## **DIAMOND CUP GRINDING WHEEL** >>JD1-金刚石磨轮

## PRODUCT

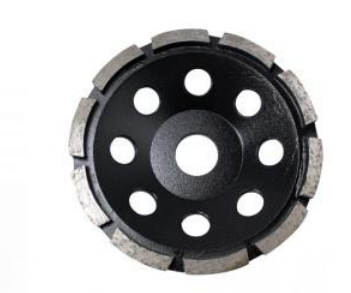

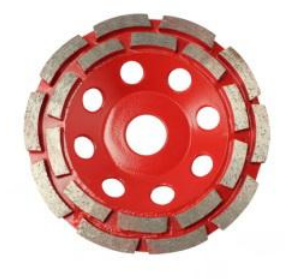

JD1-1-1 单排磨轮 Single Row Cup Grinding Wheel<br>Size : 4", 4.5", 5", 7", 9"

**JD1-1-2 双排磨轮**<br>Double Row Cup Grinding Wheel<br>Size : 4"、4.5"、5"、7"、9"

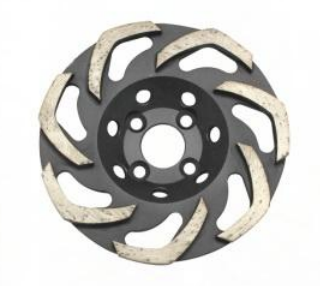

JD1-1-5 "L型"磨轮  $"L"$  -type Wheel<br>Size : 4", 4.5", 5", 7"

JD1-1-6 分"L型"磨轮<br>
"L" -type Wheel<br>
Size : 5"

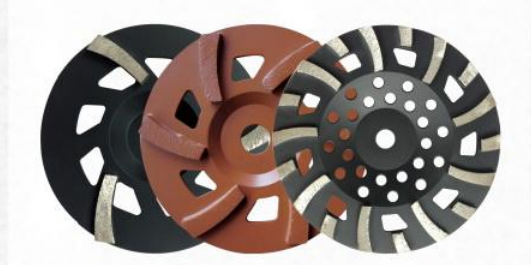

JD1-1-9 R3型磨轮 83-type wheels<br>R3-type wheels<br>Size : 7", 10"-3Long/6L/9L/3Short/<br>6S/9S/3L3S/6L6S/9L9S JD1-1-10 地板磨轮<br>Floor grinding wheel<br>Size: 10"-10T/16T/20T

### **DIAMOND CUP GRINDING WHEEL** 金刚石磨轮

Diamond Cup Wheels Used For Concrete, masonry, stone, brick Block, high Accuracy And Smooth Surface In Processing. Sharpe And Long Lifespan, suitable For Use On Handed Grinder And Floor Grinder.

#### **SPECIFICATION**

Shape: single Row, double Row, swirly, fan, turbo, arrow Etc. Diameter: from 4inch To 10inch Bore: 16mm, 20mm, 22.23mm, m14, m16, 5/8"-11, 1/2bsp.. Grit: 8#-300# (30#, 60#, 120# Typically) Bond: coarse.medium, soft, hard

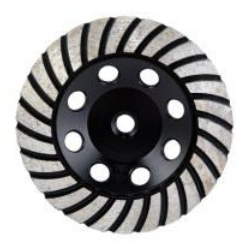

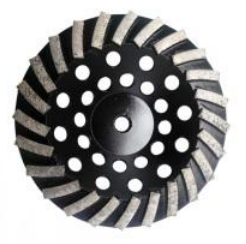

**JD1-1-3 波纹磨轮**<br>Turbo Row Cup Grinding Wheel<br>Size : 4"、4.5"、5"、7"、9"

**JD1-1-4 斜齿磨轮**<br>Segment Turbo Grinding Wheel<br>Size : 4"、4.5"、5"、7"、9"

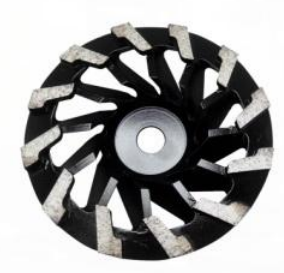

JD1-1-7 旋风式磨轮<br>Tornado Wheels<br>Size : 4"、7"

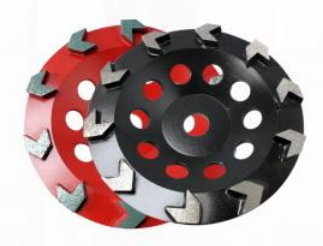

**JD1-1-8 箭齿磨轮**<br>Arrow Teeth Grinding Wheel<br>Size:  $4''$   $4.5''$   $5''$   $7''$   $9''$ 

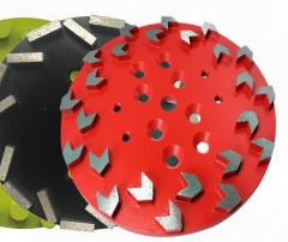

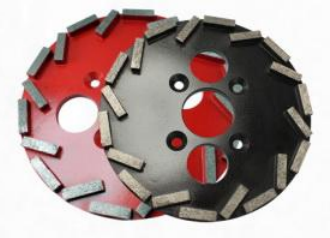

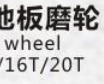

## **PRODUCT**

## **DIAMOND GRINDING PLATES** >>JD2-金刚石磨块

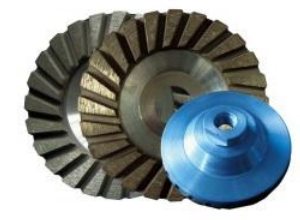

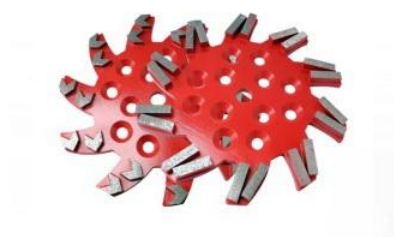

JD1-1-11 铝基体磨轮 Aluminum Matrix Wheel Size: 4"

JD1-1-12 异形地板磨轮<br>Special Floor Grinding Wheel<br>Size : 10"-10T/20T

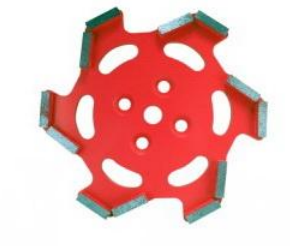

JD1-1-13 异性磨轮 Special Hexagonal Floor Grinding Wheel<br>Size : 10" -12T

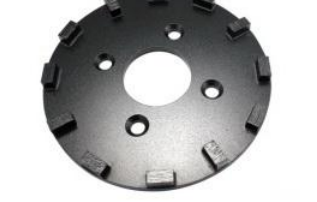

JD1-1-14 200mm磨轮 **Grinding plates** Size: 8" -10T/20T

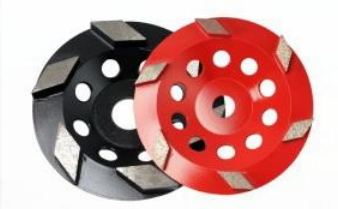

JD1-1-15 棱形磨轮 Rhombus Grinding Wheel<br>Size : 4" 4.5" 5" 7" 9"

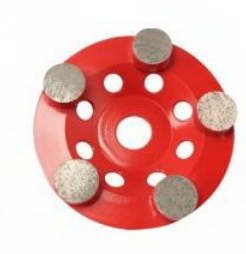

JD1-1-16 圆齿磨轮<br>Round Grinding Wheel<br>Size : 4" 4.5" 5" 7" 9"

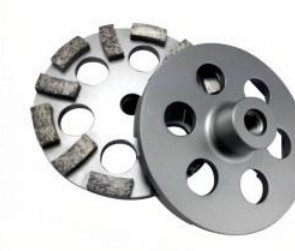

JD1-1-17 碟形磨轮 Wing Grinding Wheel<br>Size : 5"

JD1-1-18 碟形斜齿磨轮<br>Segment Turbo Wing Grinding Wheel<br>Size : 4" 4.5" 5" 7" 9"

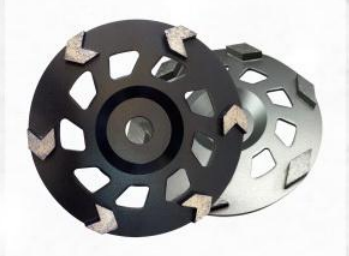

 $JD1 - 1 - 19$ R3型箭齿/菱形磨轮

R3-type Arrow Teeth /<br>Rhombus Grinding Wheel<br>Size : 7" 10" -3T /6T/9T/12T

 $JD1 - 1 - 20$ 异形R3型菱形磨轮 Special R3-type Rhombus Grinding Wheel<br>Size : 10" -3T /6T/9T/12T

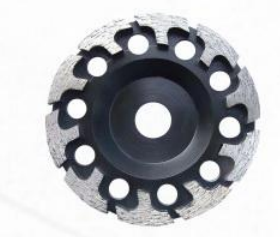

 $JD1 - 1 - 21$ T齿磨轮 T-type Grinding Wheel<br>Size: 4" 4.5" 5" 7" 9"

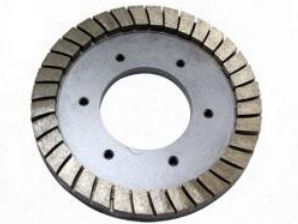

 $JD1 - 1 - 22$ 磨边轮 Profile Wheel Size: 8"

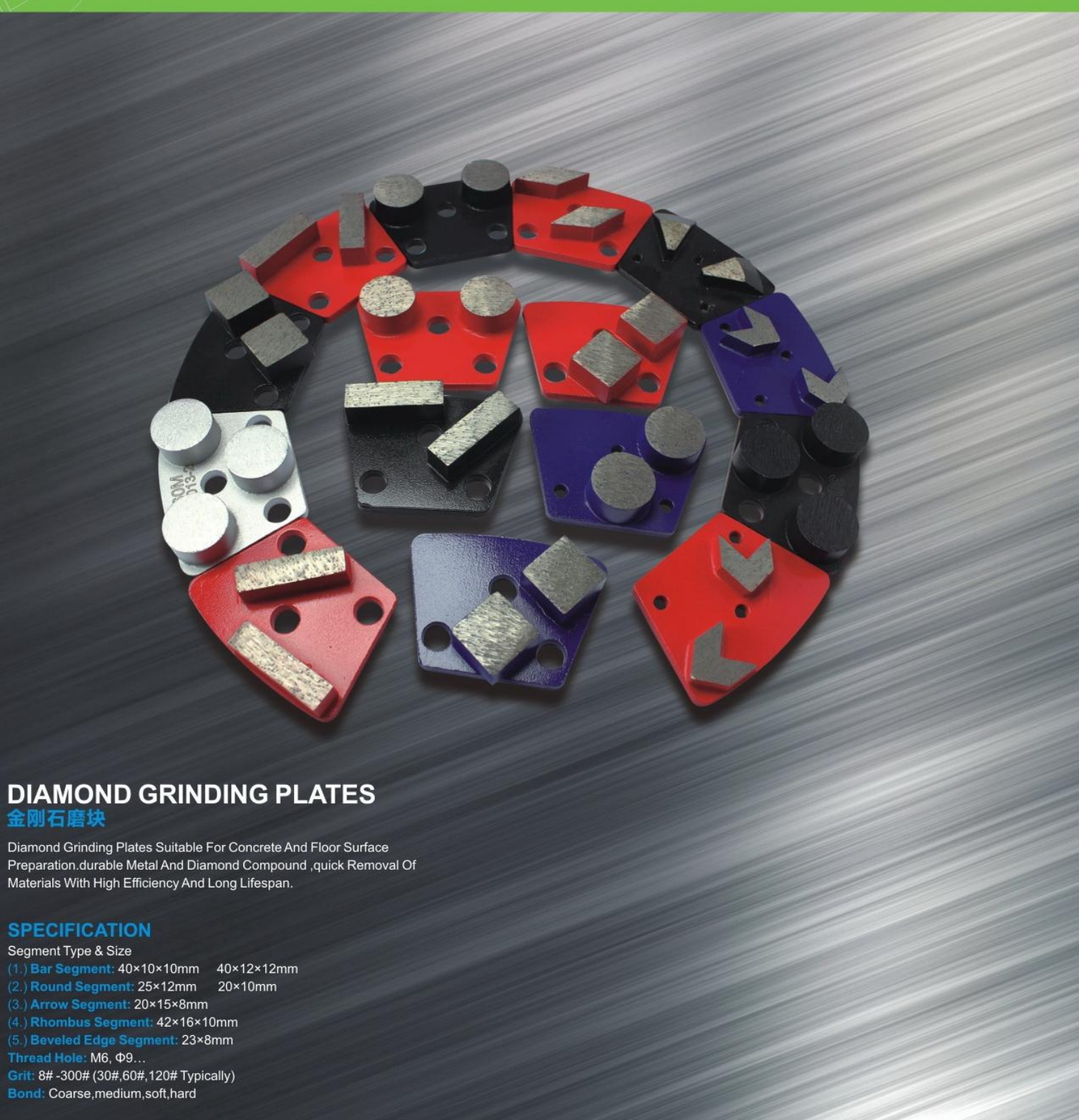

### **DIAMOND GRINDING PLATES** 金刚石磨块

Diamond Grinding Plates Suitable For Concrete And Floor Surface Preparation.durable Metal And Diamond Compound ,quick Removal Of Materials With High Efficiency And Long Lifespan.

### **SPECIFICATION**

## Segment Type & Size

(5.) Beveled Edge Segment: 23×8mm

Thread Hole: M6, Ф9.. Grit: 8#-300# (30#,60#,120# Typically)

## **DIAMOND GRINDING PLATES** >>JD2-金刚石磨块

## 扇形磨块(Fan-shaped grinding plates)

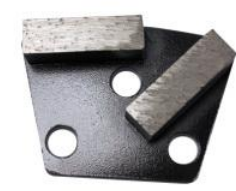

 $JD2 - 1 - 1$ 

 $JD2 - 1 - 5$ 

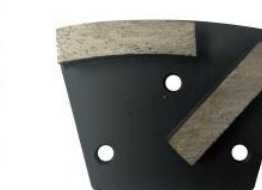

 $JD2-1-2$ 

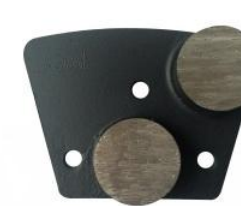

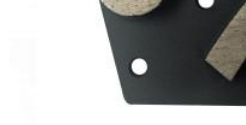

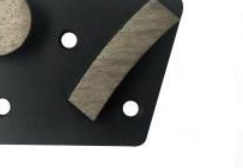

 $JD2-1-4$ 

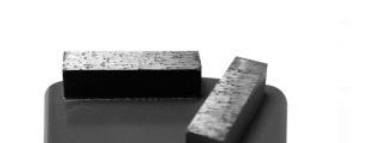

PRODUCT

HTC磨块(HTC Grinding Plates)

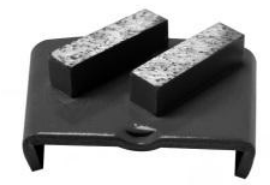

 $JD2-2-2$ 

 $JD2-2-6$ 

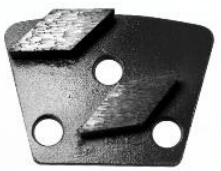

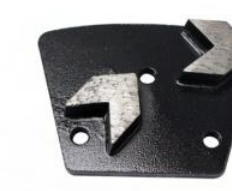

 $JD2-1-6$ 

 $JD2-1-7$ 

 $JD2 - 1 - 3$ 

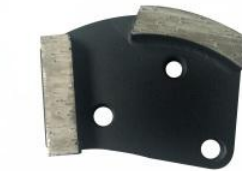

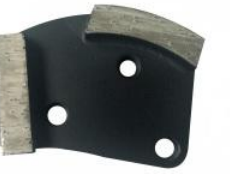

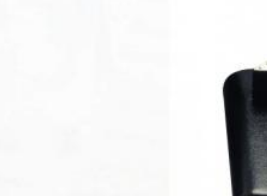

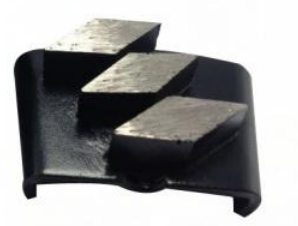

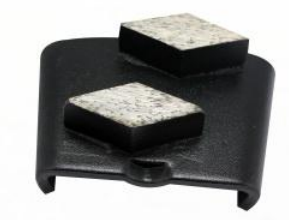

 $JD2-1-9$ 

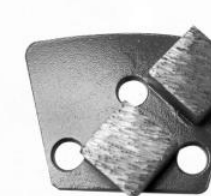

 $JD2 - 1 - 10$ 

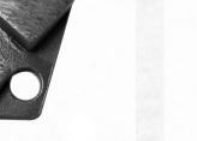

 $JD2 - 1 - 11$ 

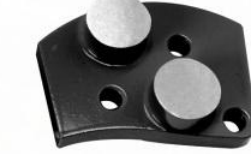

 $JD2 - 1 - 12$ 

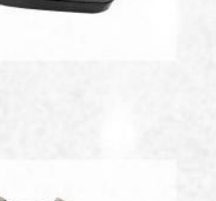

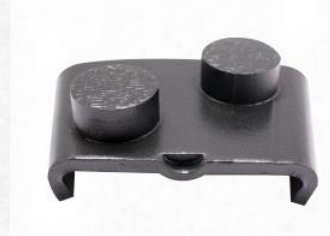

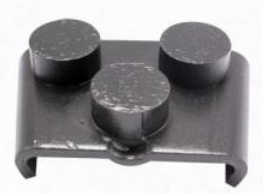

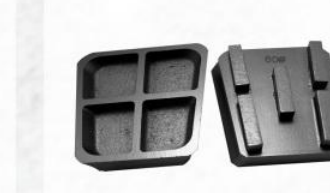

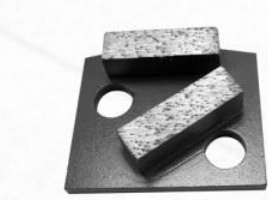

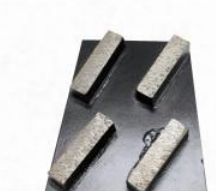

 $JD2-2-9$ 

 $JD2 - 2 - 10$ 

 $JD2 - 1 - 13$ 

 $JD2 - 1 - 14$ 

 $JD2 - 1 - 15$ 

 $JD2 - 1 - 16$ 

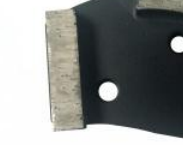

 $JD2-1-8$ 

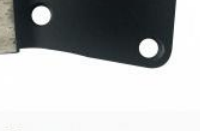

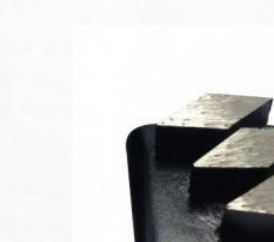

 $JD2-2-5$ 

 $JD2-2-1$ 

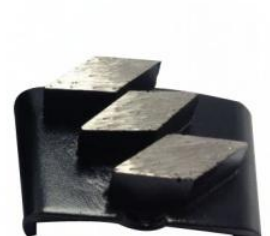

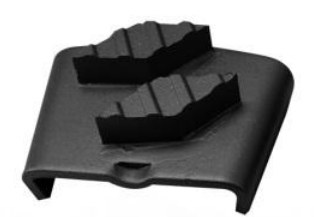

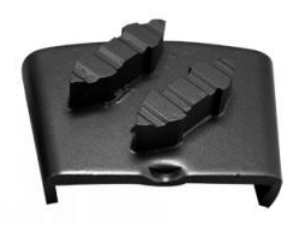

 $JD2 - 2 - 3$ 

 $JD2 - 2 - 4$ 

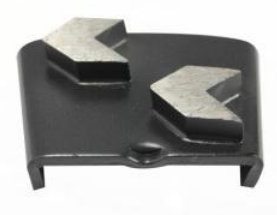

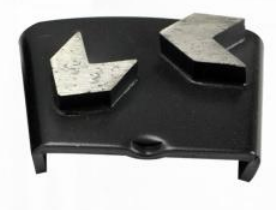

 $JD2-2-7$ 

 $JD2-2-8$ 

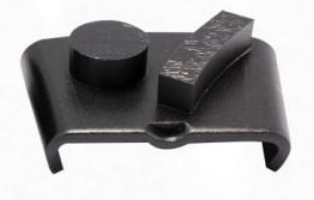

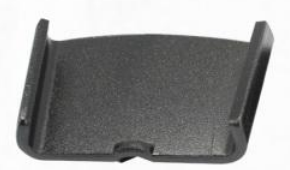

**BACK** 

## **DIAMOND GRINDING PLATES** >>JD2-金刚石磨块

## 外插入式磨块(External plug-grinding plates)

平插入式磨块(Flat plug-grinding plates)

PRODUCT

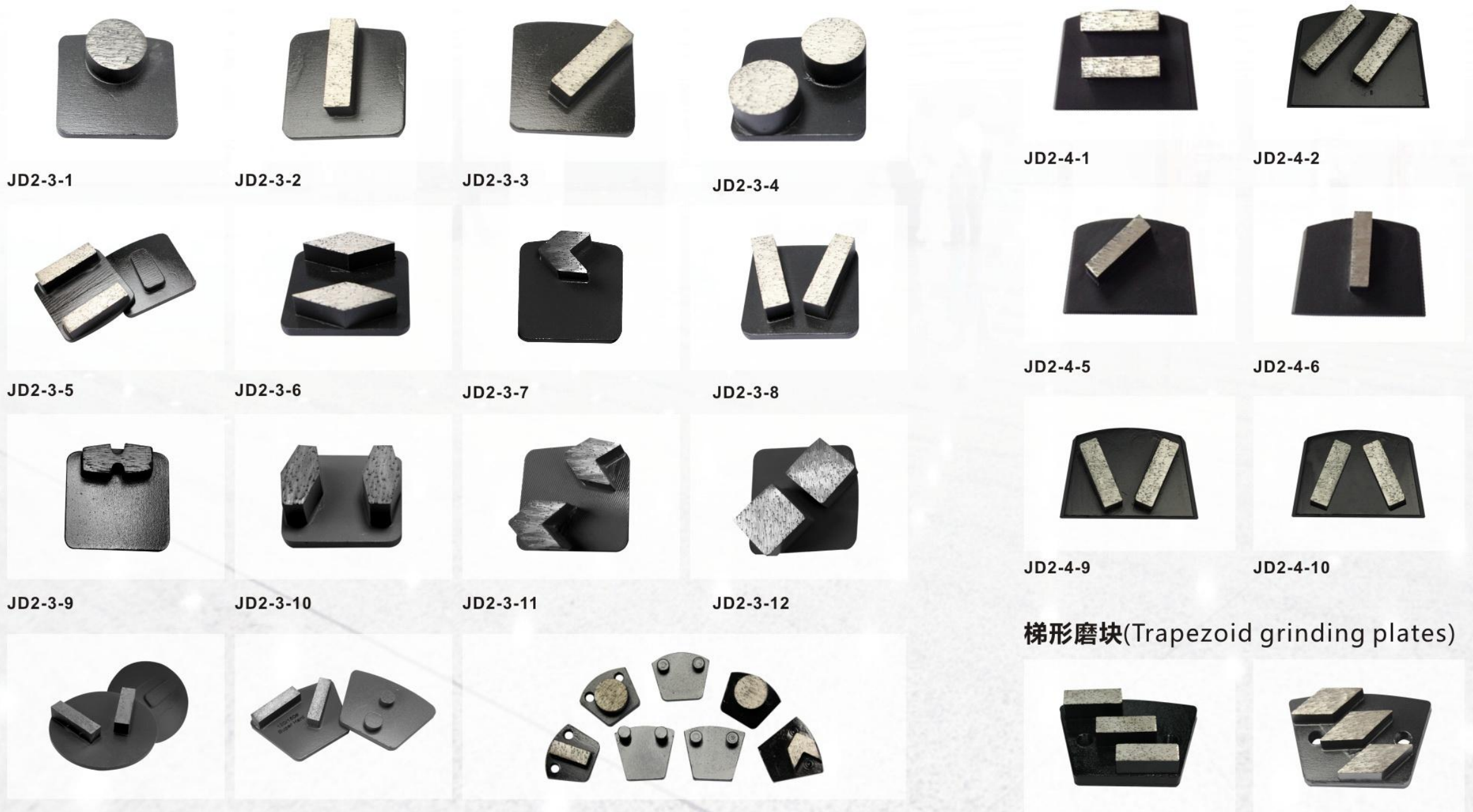

 $JD2 - 3 - 13$ 

 $JD2 - 3 - 14$ 

 $JD2 - 3 - 15$ 

 $JD2 - 5 - 1$ 

 $JD2 - 5 - 2$ 

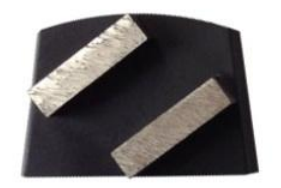

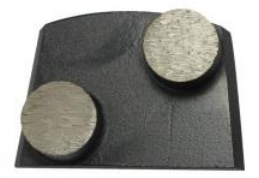

 $JD2-4-3$ 

 $JD2 - 4 - 4$ 

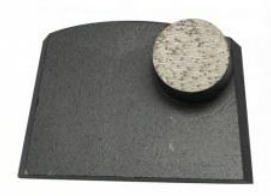

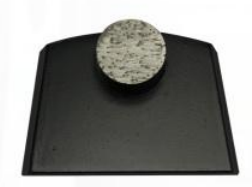

 $JD2 - 4 - 7$ 

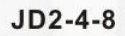

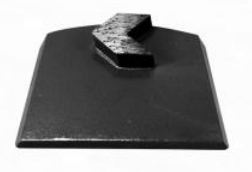

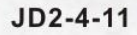

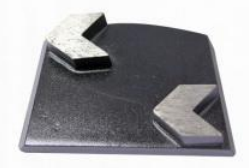

 $JD2 - 4 - 12$ 

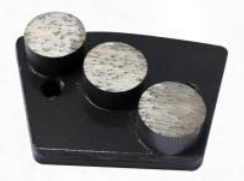

## **GRINDING PLUGS** >>JD3-金刚石磨头

## PRODUCT

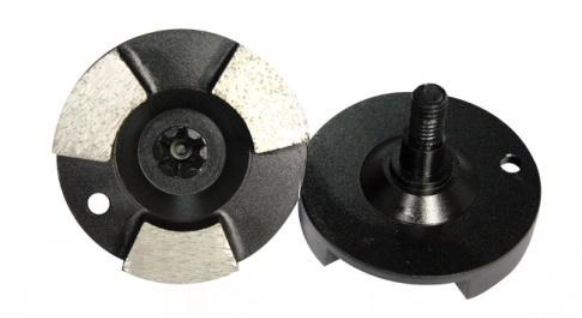

 $JD3 - 1 - 1$ 

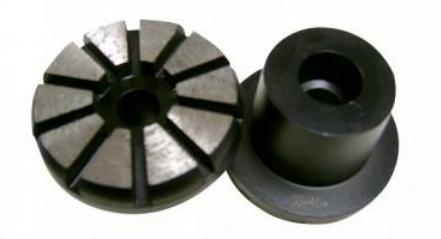

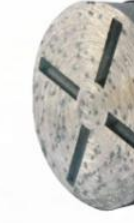

 $JD3 - 1 - 3$ 

 $JD3 - 1 - 4$ 

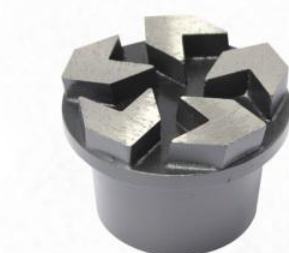

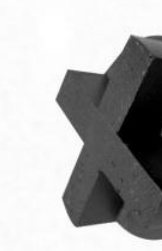

 $JD3 - 1 - 6$ 

 $JD3 - 1 - 7$ 

## **GRINDING PLUGS** 金刚石磨头

Grinding plug provide fast removing and resurfacing for concrete surface coating, glue, epoxy.with different types and different sizes meet different needs.

#### **SPECIFICATION**

Segment Shape: Bar segment, Beveled Edge segment, Arrow segments. Diameter: 2inch/3inch/4inch Grit: 8#-300# (30#,60#,120# typically) Bond: Coarse, Medium, Soft, Hard

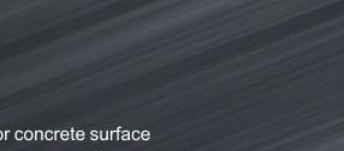

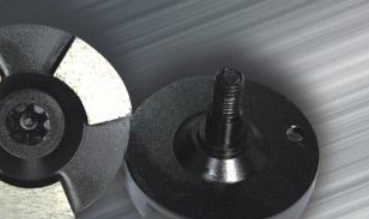

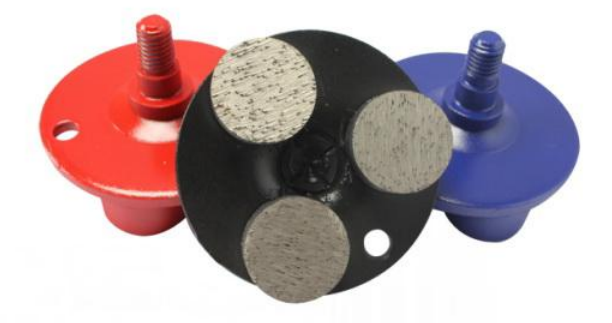

 $JD3 - 1 - 2$ 

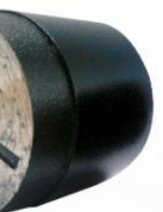

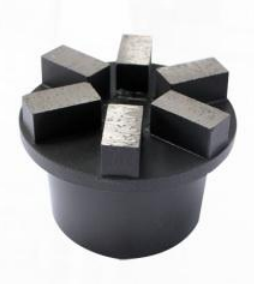

 $JD3 - 1 - 5$ 

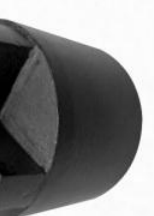

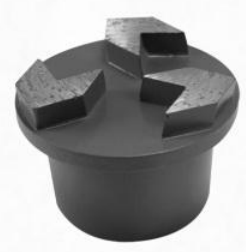

## **METAL BOND GRINDING DISCS** >>JD4-金刚石平磨

## PRODUCT

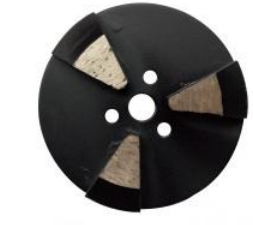

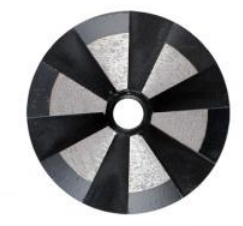

 $JD4-1-1$ 

 $JD4-1-2$ 

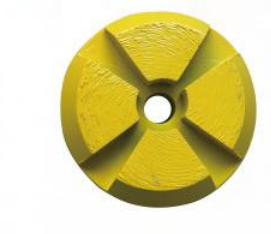

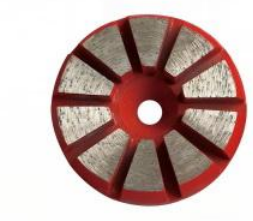

 $JD4 - 1 - 5$ 

 $JD4-1-6$ 

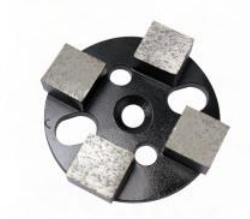

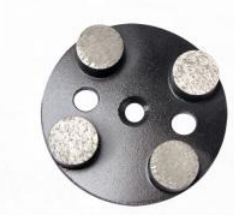

 $JD4 - 1 - 10$ 

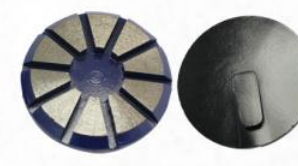

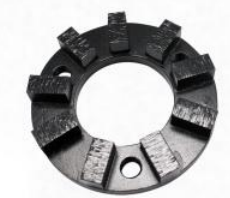

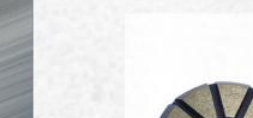

 $JD4-1-9$ 

## $JD4 - 1 - 13$

 $JD4 - 1 - 14$ 

### **METAL BOND GRINDING DISCS** 金刚石平磨

Efficient Way To Polishing Concrete, floor And Grinder, fasting Cutting And Long Lifespan, specialist Manufacture Meet Your Demands.

### **SPECIFICATION**

Diameter: 3inch / 4inch Segment Shape: Bar Segment, Beveled Edge Segment With Single Post On The Back Grit: 8#-300# (30#,60#,120# Typically) Bond: Coarse, medium, soft, hard

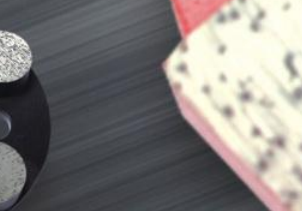

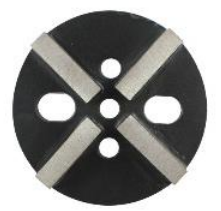

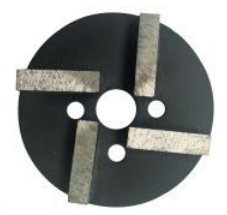

 $JD4-1-3$ 

 $JD4 - 1 - 4$ 

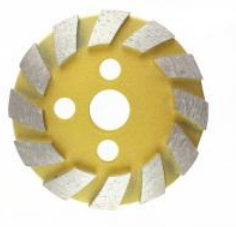

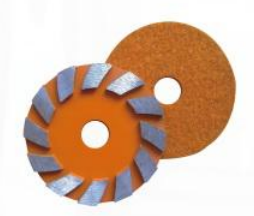

 $JD4-1-7$ 

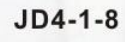

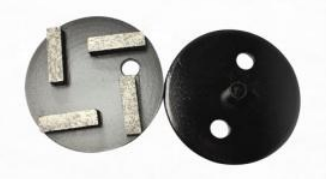

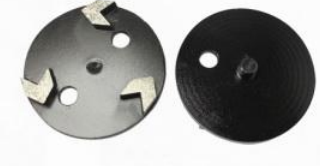

 $JD4 - 1 - 11$ 

 $JD4 - 1 - 12$ 

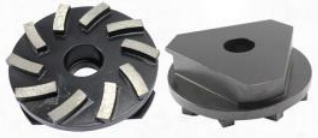

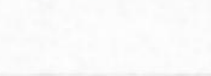

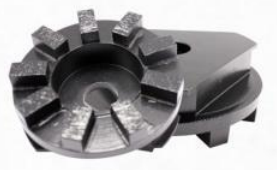

## **PCD WHEEL GRINDING BLOCKS** >>JD6-PCD磨轮磨块

 $\bullet$ 

8

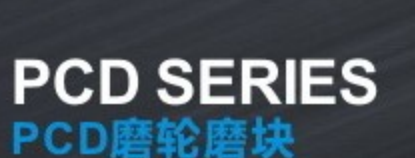

Ĥ

Pcd Series Come Different Types And Sizes To Meet Different Application Demands, Pcd Cup Wheels And Pcd Plates Suitable For General (concrete, stone, grinding) Use While Mostly They Are Used For Paint, glue, epoxy Removal And Floor Coating.high Quality And High Efficiency, long Lifespan.

## **SPECIFICATION**

Diameter: From 4inch To 10inch Segment Size: 1/4pcd, 1/2pcd, 1pcd Application Machine: Husqvarna, terrco Bore: 16mm, 20mm, 22.23mm, M14, M16, 5/8"-11, 1/2bsp...

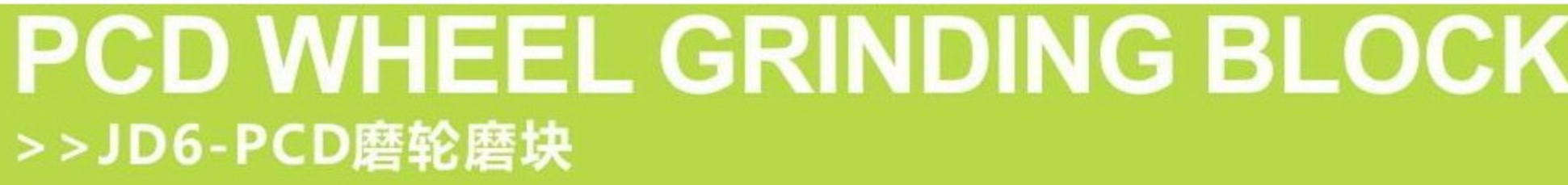

 $\bullet$ 

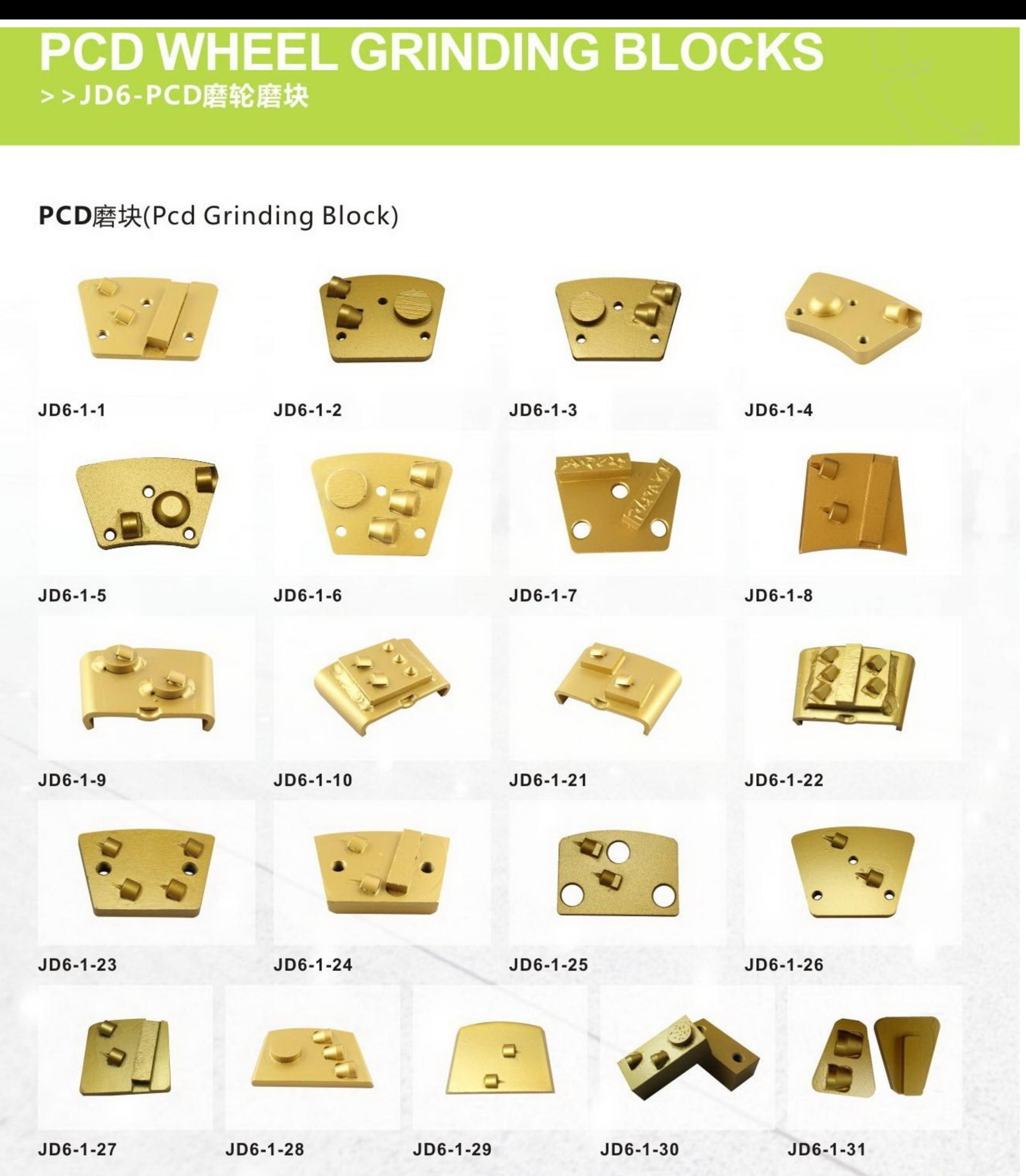

PRODUCT

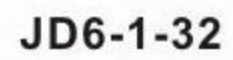

 $JD6 - 1 - 36$ 

 $JD6 - 1 - 40$ 

 $JD6 - 1 - 33$ 

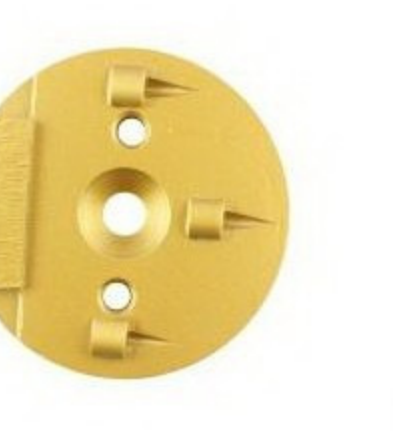

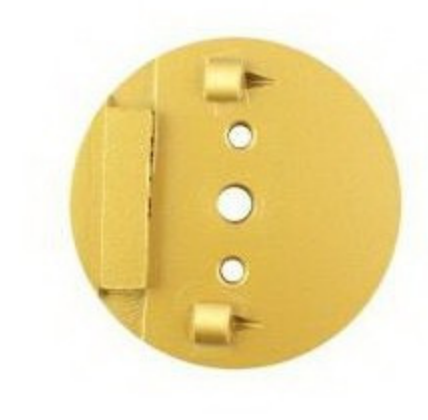

 $JD6 - 1 - 34$ 

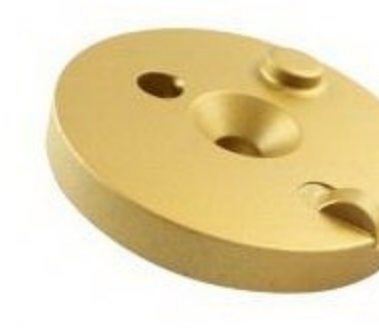

 $JD6 - 1 - 35$ 

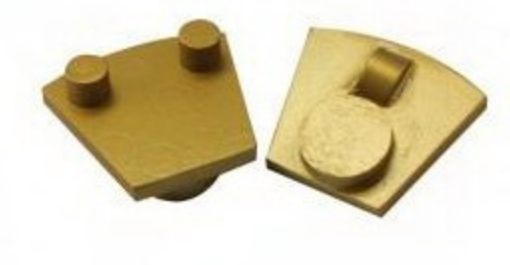

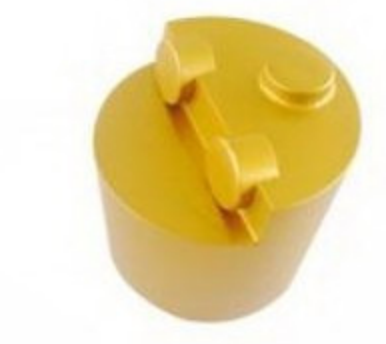

 $JD6 - 1 - 37$ 

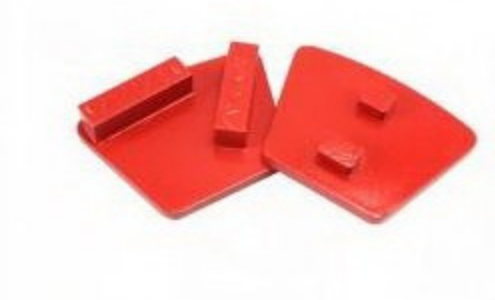

 $JD6 - 1 - 38$ 

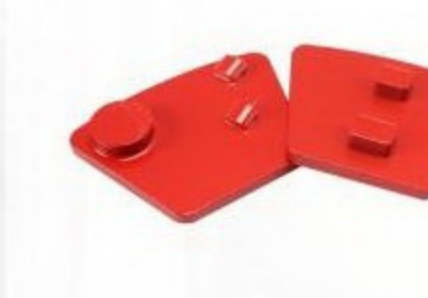

JD6-1-39

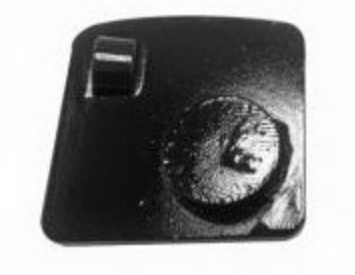

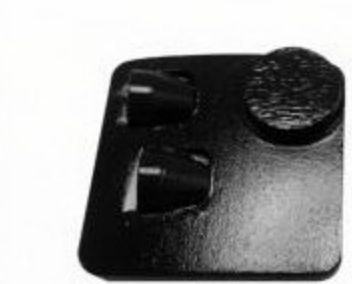

 $JD6 - 1 - 41$ 

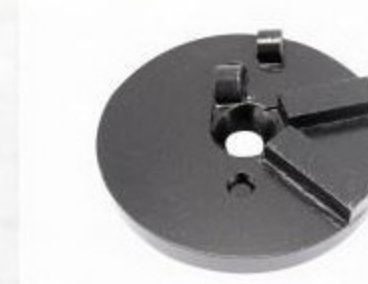

 $JD6 - 1 - 42$ 

 $JD6 - 1 - 43$ 

 $JD6 - 1 - 44$ 

 $\mathbb{E}$ 

**PCD**磨轮(Pcd Wheel)

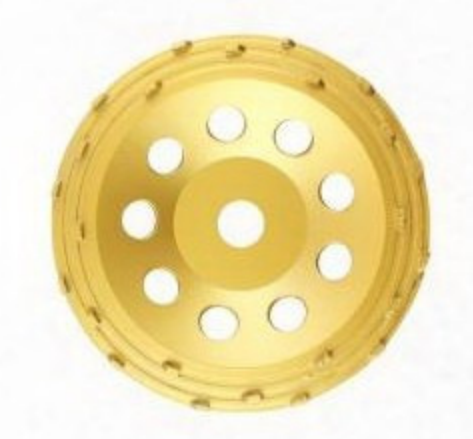

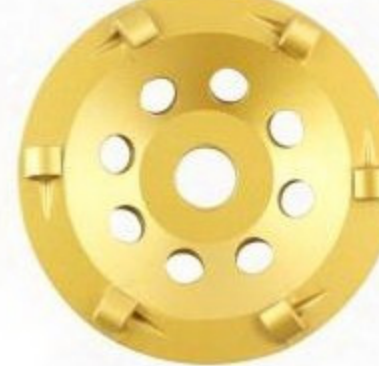

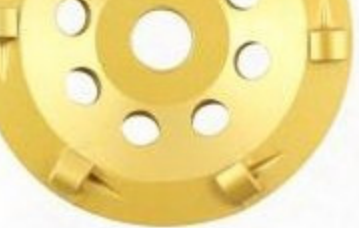

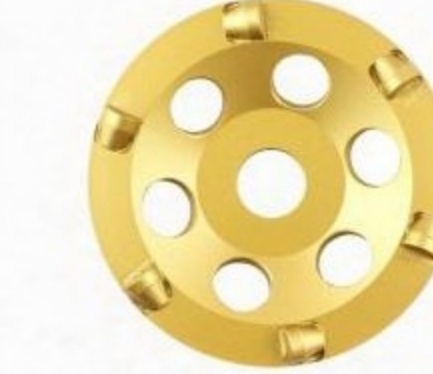

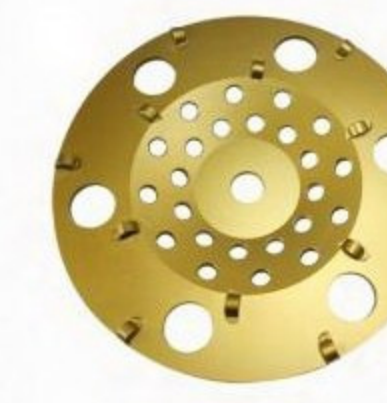

 $JD6 - 2 - 1$ 

 $JD6-2-2$ 

 $JD6 - 2 - 3$ 

 $JD6 - 2 - 4$ 

# PRODUCT

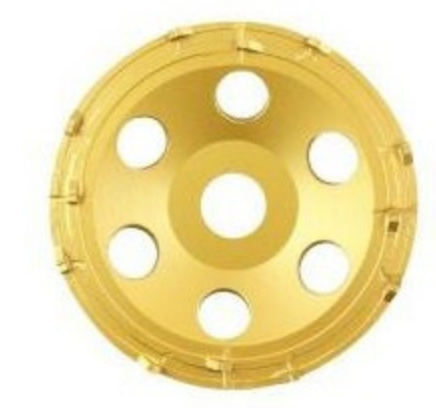

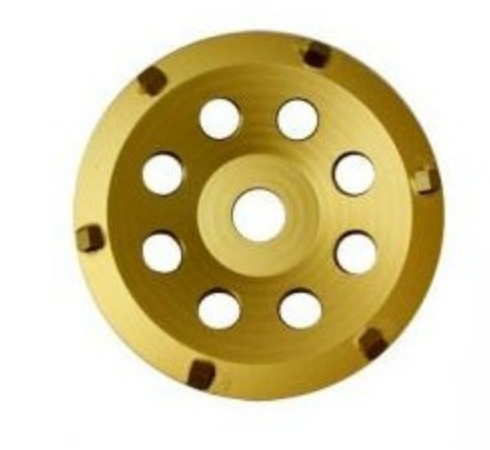

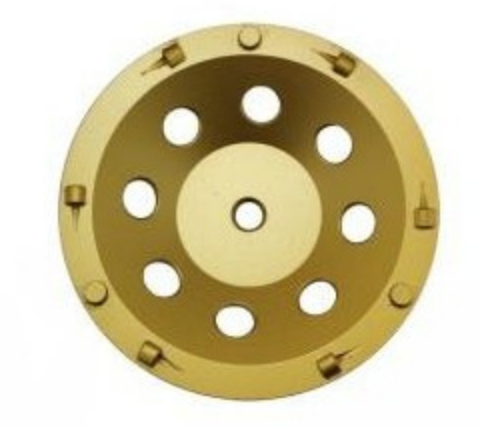

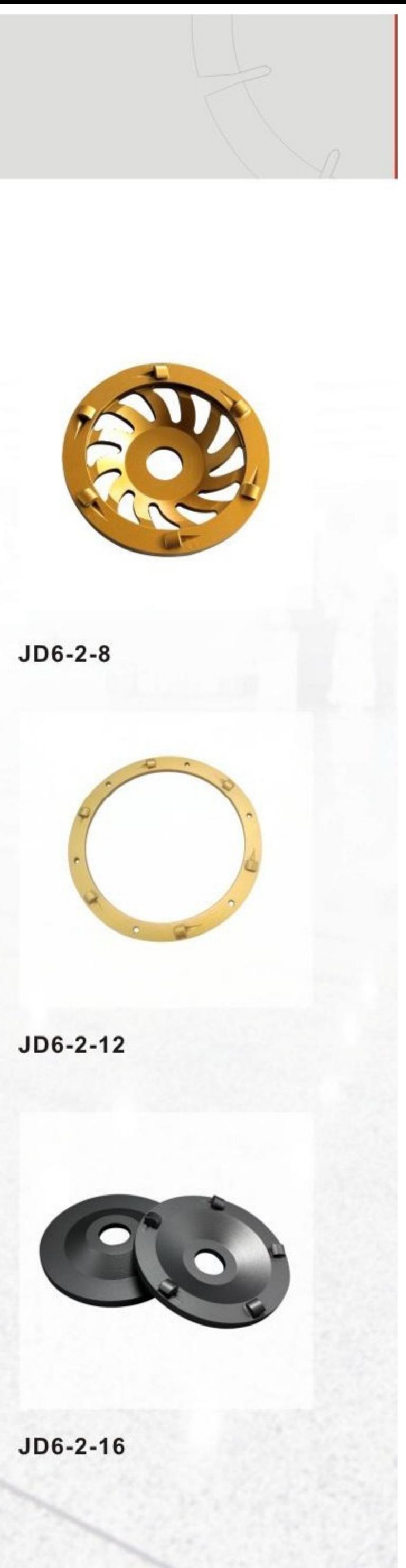

 $JD6-2-5$ 

 $JD6-2-6$ 

 $JD6 - 2 - 7$ 

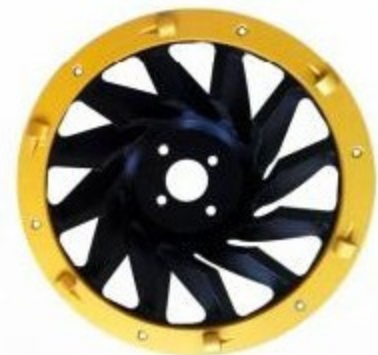

 $JD6 - 2 - 9$ 

 $JD6 - 2 - 10$ 

 $JD6 - 2 - 14$ 

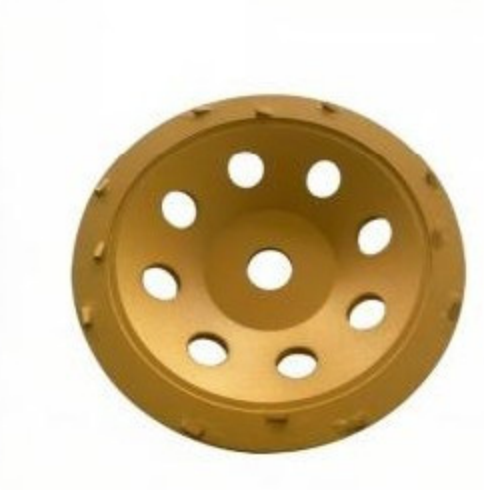

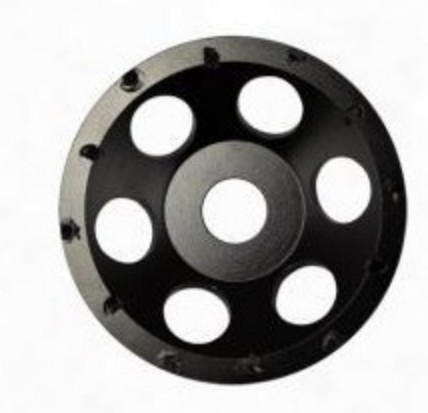

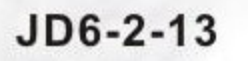

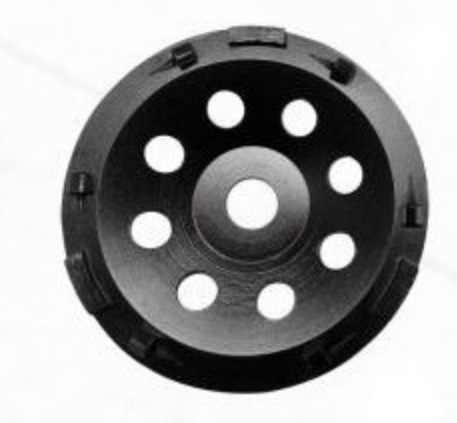

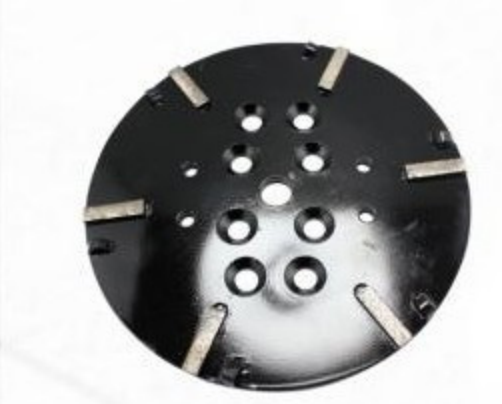

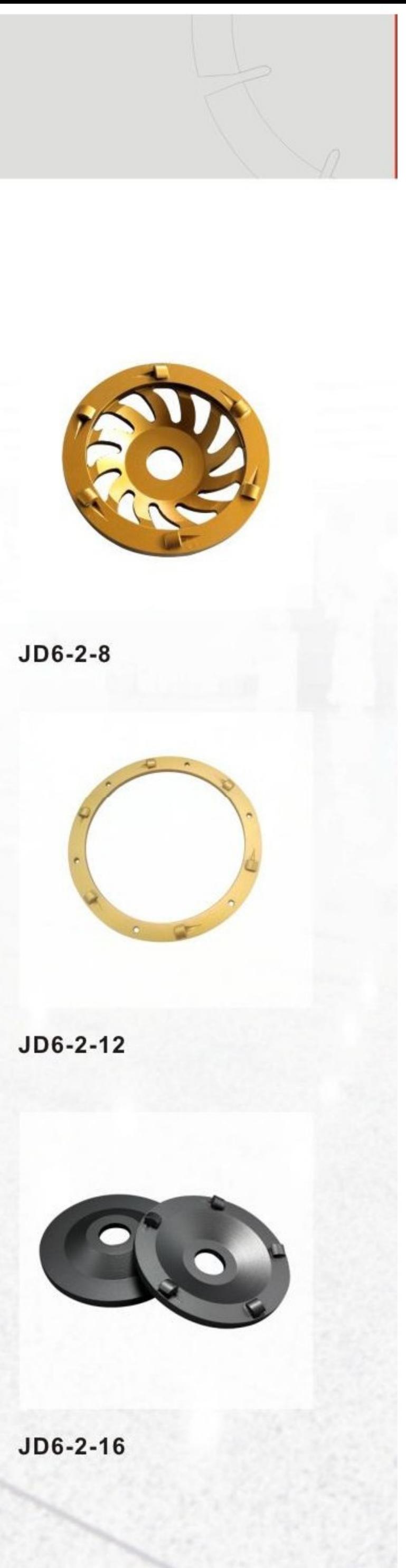

 $JD6 - 2 - 15$ 

 $JD6 - 2 - 11$